## **Вопросы по ПК "ГОССТРОЙСМЕТА" версия 3 после проведения вебинара 09 декабря 2014г.**

ООО "ГосСтройСмета"

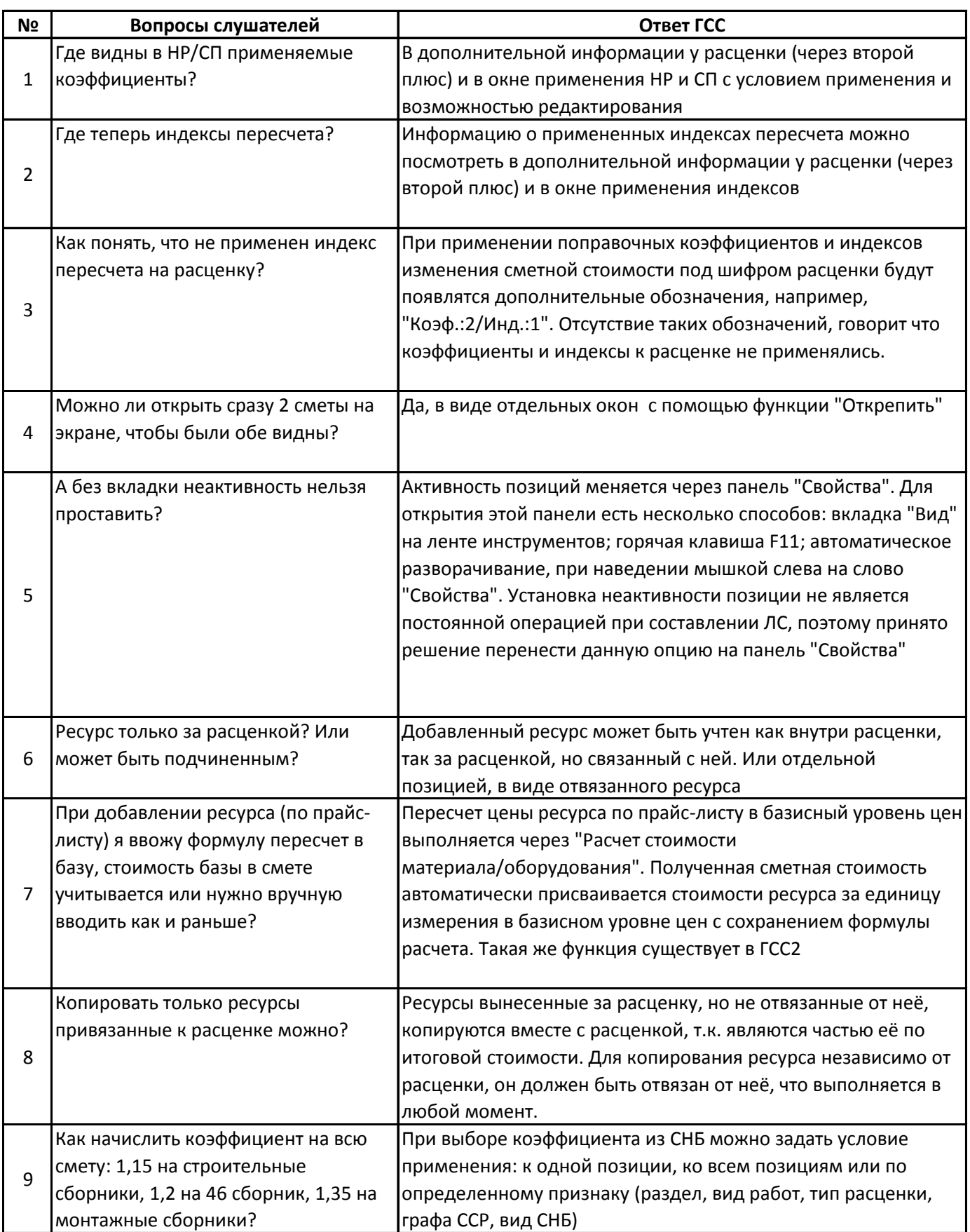

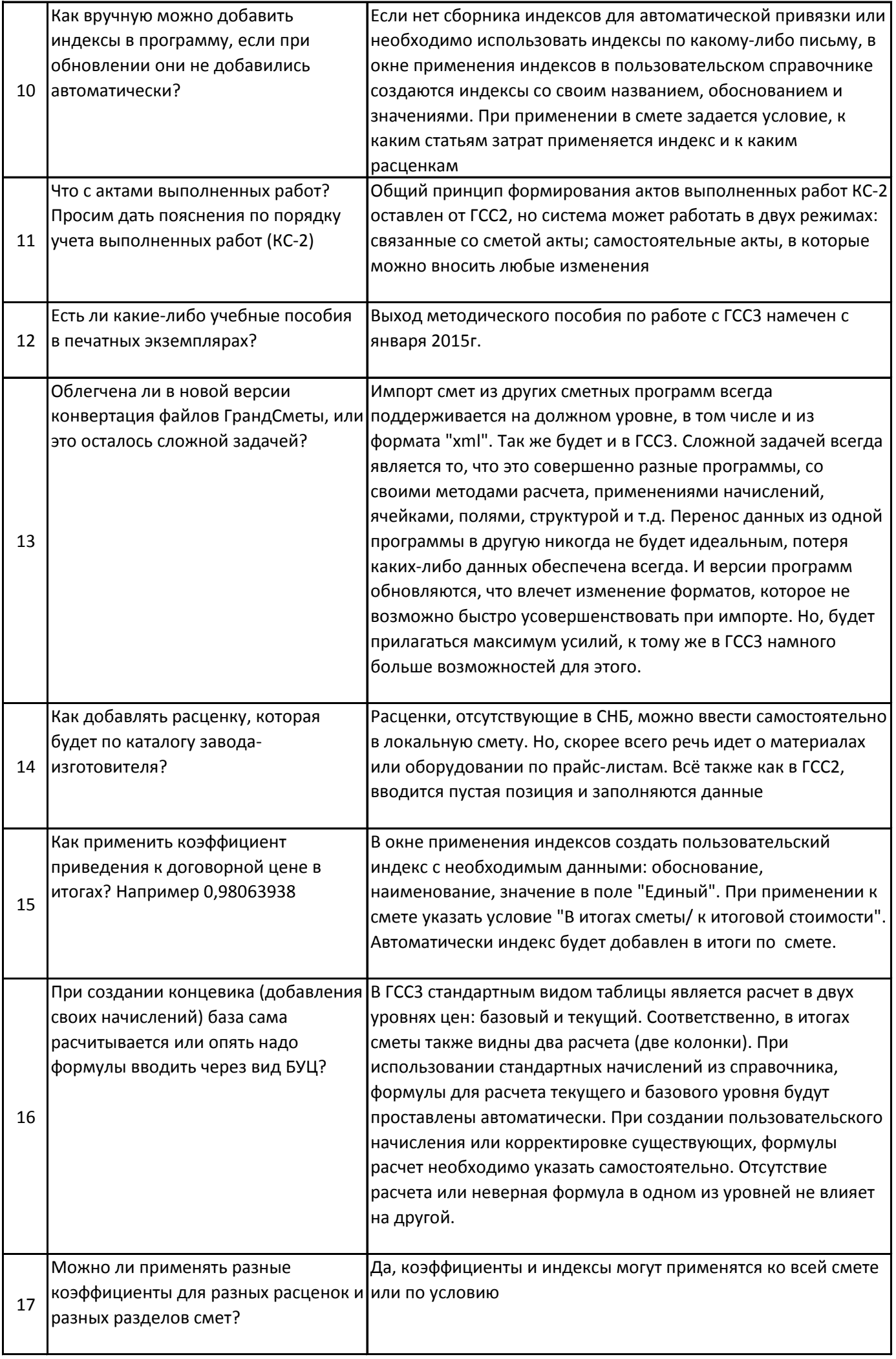

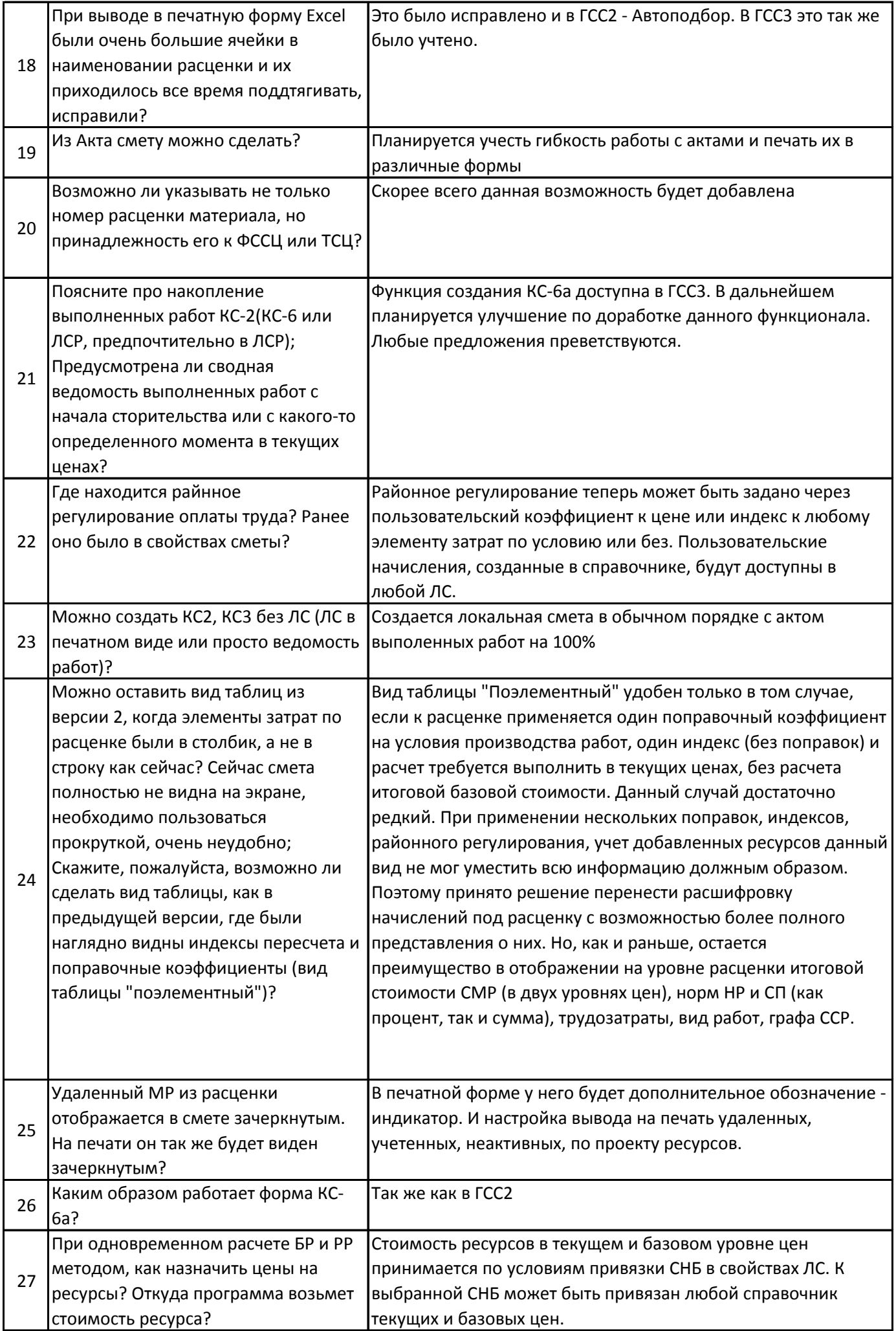

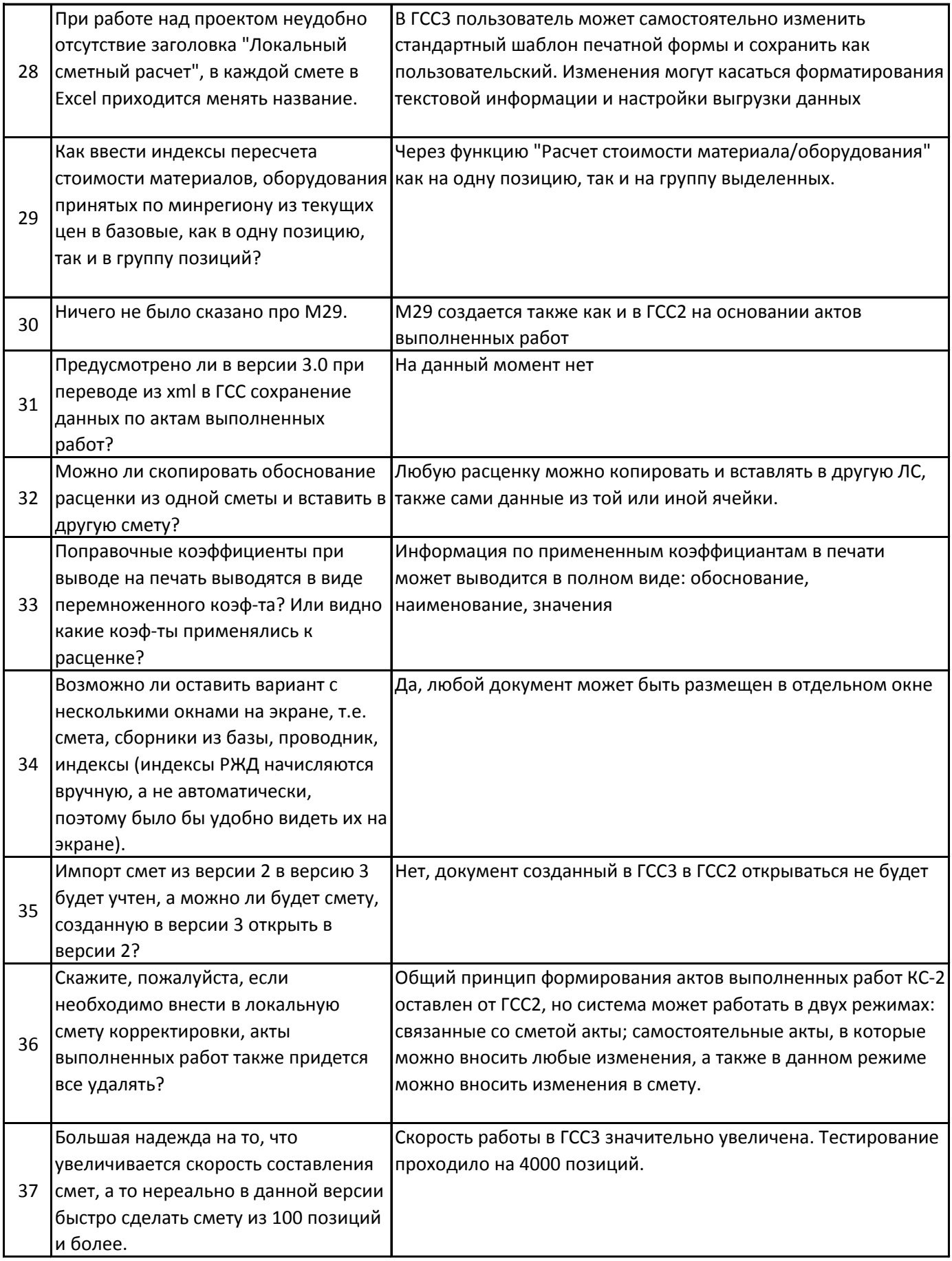

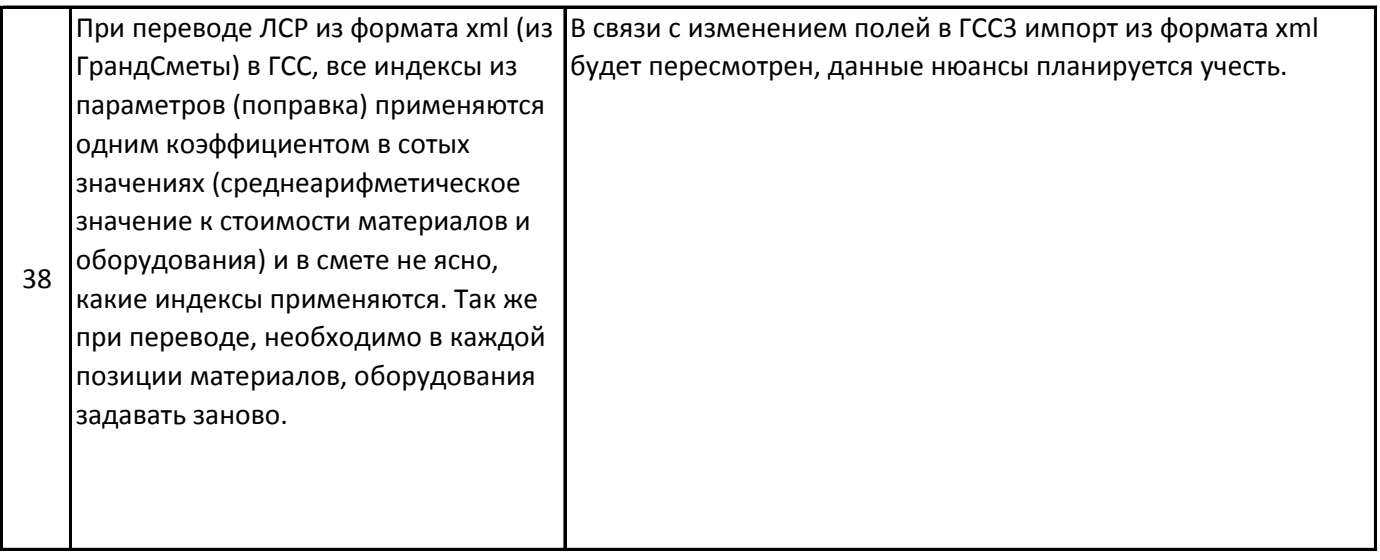